*Lycée Secondaire Raccada* 

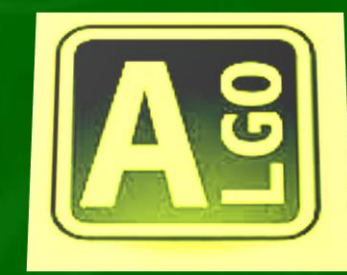

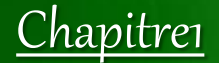

## Structures de contrôle I

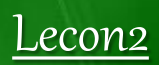

Les Structures simples

4 ème Sc

Enseignant: Sami MEJRI

2015-2016

#### Introduction

**L'écriture d'un programme compris par une machine nécessite un ensemble de commandes bien organisées, appelées aussi structures.**

**Une structure est dite simple si elle est réduite à :**

 **Une affectation Une entrée de données : lecture Une sortie de données : écriture**

## I. L'affectation

#### **L'action d'affectation consiste à attribuer une valeur à une variable.**

**En algorithmique : Variable <-- valeur En Pascal :** Variable := valeur **;** 

**Exemples :**  $A \leftarrow 5.11$   $B \leftarrow 4$   $C \leftarrow A + B$ 

*Remarques :*

 **L'opérande à gauche ne peut pas être une expression. L'affectation ne peut se faire qu'entre une variable et une valeur de même type.**

 **La seule exception est d'affecter un entier à un réel (le 0 est ajouté automatiquement), mais l'inverse est impossible.**

## II. L'action d'entrée

**L'action d'entrée, appelée aussi lecture, permet d'introduire une donnée à partir du clavier et de l'affecter à une variable.**

#### *Syntaxe :*

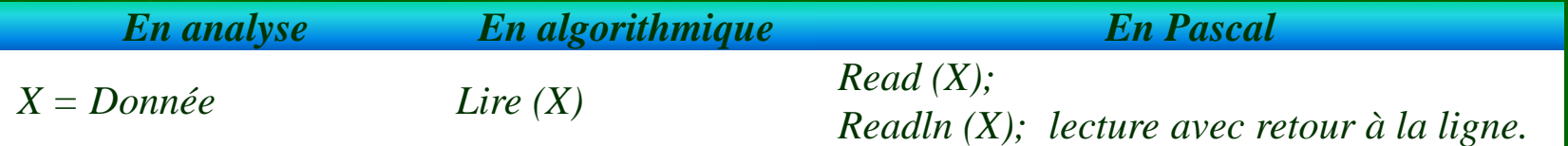

#### *Exemple :*

**Donner les différentes instructions, en analyse, en algorithmique et en Pascal permettant de « saisir » 3 entiers.**

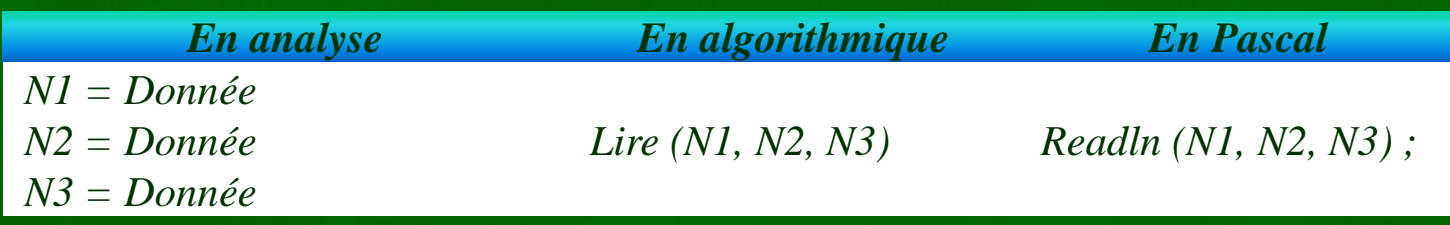

## III. L'action de sortie

## **L'action de sortie permet l'affichage d'une ou plusieurs données sur l'écran.**

#### *Syntaxe :*

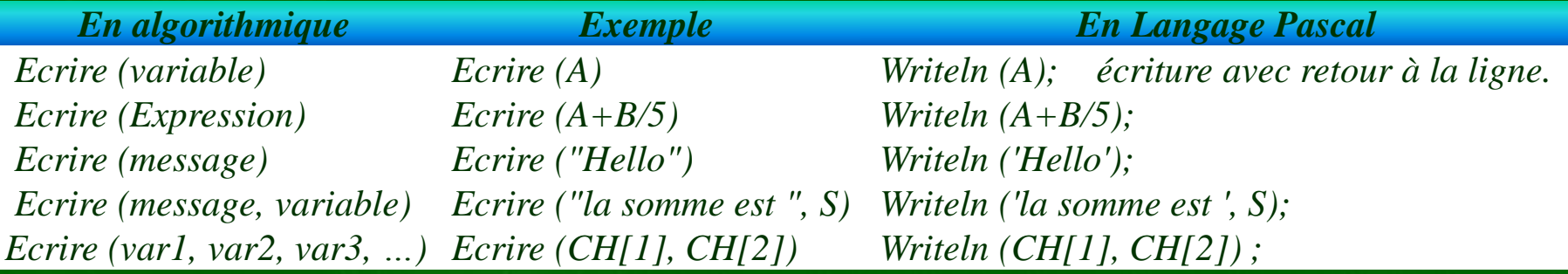

## IV. Format d'affichage

Ecrire un programme en Pascal qui saisie un nombre réel R et l'affiche. Que pensez-vous de l'affichage ? Facile à comprendre ou non ? Afin de formater l'affichage des réels en Turbo Pascal, on utilise la structure suivante :

#### **Writeln (variable : champ : chiffres significatifs) ;**

**champ** : espace réservé pour afficher la totalité des chiffres y compris le point. **chiffres significatifs** : représente le nombre de chiffres à afficher après le point.

#### **Exemple :**

Soit pi = 3.141592. Compléter le tableau suivant :

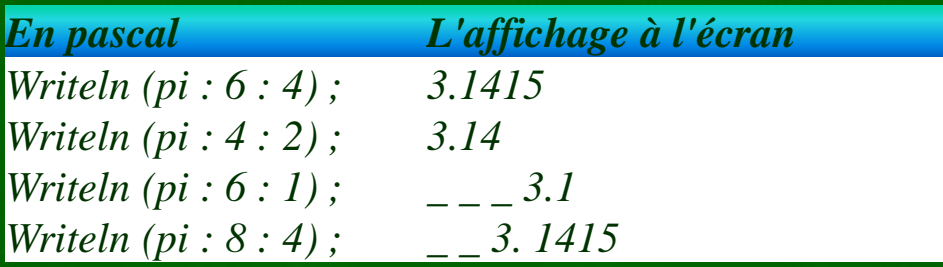

#### Application

**Ecrire une analyse et un algorithme d'un programme qui permet de permuter et d'afficher deux entiers saisis au clavier.**

Solution

#### **Analyse**

**Résultat : Ecrire(a,b) b**  $\lt$  -- **c a <-- b c <-- a a = Donnée ("Taper a :") b = Donnée ("Taper b :")**

#### **Algorithme :**

- **0) Début Permutation**
- **1) Ecrire ("donner a :")**
- **2) Lire(a)**
- **3) Ecrire ("donner b :")**
- **4) Lire(b)**
- 5)  $c \le -a$
- **6)**  $a \leq b$
- **7) b** <-- **c**
- **8) Ecrire ( a , b)**
- **9) Fin Permutation**

# Merci pour votre attention **Leçon prochaine**

Les structures conditionnelles